# IBM Connection Manager Crack Download X64

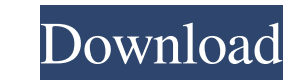

### **IBM Connection Manager Crack+ With Keygen**

Using IBM Connection Manager is quite easy. In order to complete the VPN connection, you first need to select the new destination and write its name in the field. This name is then required by the application when you ente and this will generate the VPN tunnel between your computer and the IBM server. You will see the new destination in the Connection manager window and the tool status will be listed. After you are done with the connection, and type the connection ID manually. Once you have the connection ID, click the 'Close' button in the Connection Manager window and you will now see the IBM Master Connection window. The status of the tool will be listed h IBM representatives Generates connection ID required for remote assistance Virtual Private Network tunnel connection IBM Connection Manager Manual: Q: How to get help in the IBM Master Connection window? A: Steps to get he Help" button 3) It will open the Help window 4) Click on the "OK" button to close the Help window 5) It will ask you to login or to create an account. 6) Click on "OK" button to go to the next step. 7) You will see the log details which you entered earlier. 11) Click on "OK" button to go to the next step 12) It will ask you for user name and password. 13) Enter the details and click on "OK" button to go to the next step 14) It will ask you t the details and click on "OK" button

#### **IBM Connection Manager Crack + X64**

This is a simple stand-alone program that you can use to encode and decode strings through a simple keypad. The program uses the keypad to convert characters to numbers, the numbers to the characters and then decode the st using this program, it will convert and decode an encoded string into its original characters as long as the original characters have been encoded using the supplied keypad. The application uses a simple keypad as a substi reads the encoded string from the command line or from the file. After reading the encoded string, the program will decodes the string using the supplied keypad to decode the characters. KEYMACRO Features: The program acce an encoded string using the keypad. The program supports both ascii and Unicode encoding and decoding. The program supports both big and little endian encoding and decoding. The program will support multiple encodings. The supports command line parameters. The program supports command line arguments. The program supports file-based parameters. The program supports file-based arguments. The program can convert and decode using a decimal syste binary system. The program can convert and decode using a 7-bit ASCII system. The program can convert and decode using a single byte system. The program supports UTF-8 encoding. The program supports UTF-16 encoding and dec encoding and decoding. The program can support UTF-32 encoding and decoding. The program can support UTF-8 to UTF-16 conversion. The program can support UTF-16 to UTF-16 to UTF-32 conversion. The program can support UTF-32

### **IBM Connection Manager Keygen For (LifeTime) [Win/Mac]**

IBM Connection Manager is a lightweight application that allows you to create a connection between your computer and the IBM master console. This is achieved through the use of a VPN or Virtual Private Network tunnel. The simple and straightforward method in which if you are an IBM representative, you can connect to the master console and offer remote assistance. From the main window of IBM Connection Manager you can select the new destinat connection ID is then displayed in the main window along with the tool status. The addresses that you use for the connection are those that have been previously created in the Network and Dial-up Connections section of Win enter the name of the destination, clicking the 'Make Connection' button will generate the VPN tunnel that is used to connect to the IBM server. The connection ID is created by the application and will be requested by the create a connection between your computer and the IBM master console. This is achieved through the use of a VPN or Virtual Private Network tunnel. The application requires no installation as it comes in the form of a.exe f you can connect to the master console and offer remote assistance. From the main window of IBM Connection Manager you can select the new destination, make the actual connection and have the application generate the connect addresses that you use for the connection are those that have been previously created in the Network and Dial-up Connections section of Windows settings. If you are using a connection that does not yet exist in that list, generate the VPN tunnel that is used to connect to the IBM server. The connection ID is created by the application and

The IBM Connection Manager is a utility designed to allow users to establish a connection to an IBM server and communicate with your representative. You will be required to log in to the master console as you can only conn Connection'. The VPN tunnel will be generated and the connection ID will be displayed. User: Administrator Date/Time: 07/09/2010 20:15:13 User Rating: 2Let's start off by saying that despite the name, "The Pillow" is not a going issue with her pillow. It is the message of the art that she wants to convey: The Pillow is a sex pillow. It is a woman's pillow, yet it can be used by anyone. The only way Katastrophe came up with this design was th inspired to do something different, and she spent the last week in a feverish frenzy coming up with the final, exact vision. She worked tirelessly through the night, until her hand was too tired to make any more doll-ish d accuracy. You can definitely tell the face of the doll, but Katastrophe was very clear that she didn't want to make any changes that would alter the expression or posture of the doll. She took inspiration from nature for t the pig's ears are rather flappy and stick up, much like the Japanese porcine head dolls. The face is based on the snout of a porcine head doll, a look that was almost lost in the doll's face. The nose is covered in gold f and black clothing is based on zebra stripes. Katastrophe's actual thought process is really interesting. She was inspired to create a sex pillow because she wanted to see if she could really trying to figure out what it w directly. Katastrophe is not ashamed of the fact that the body

#### **What's New In IBM Connection Manager?**

## **System Requirements For IBM Connection Manager:**

Minimum OS: Windows 7 SP1 Processor: Intel Core i5-3300, AMD A-8-3500, or similar. Memory: 8GB (RAM) Graphics: DirectX 11 video card with at least 1GB of VRAM and a capable driver. DirectX: Version 11. Storage: 25GB free s

Related links:

[https://www.energiafocus.it/wp-content/uploads/2022/06/My\\_Timer.pdf](https://www.energiafocus.it/wp-content/uploads/2022/06/My_Timer.pdf) <https://getsalenow.com/wp-content/uploads/2022/06/iQSync.pdf> <https://thetalkingclouds.com/wp-content/uploads/2022/06/querua.pdf> <https://www.madreandiscovery.org/fauna/checklists/checklist.php?clid=11280> <http://topfleamarket.com/?p=15170> [https://onlineshopmy.com/wp-content/uploads/2022/06/Opti\\_Drive\\_Control.pdf](https://onlineshopmy.com/wp-content/uploads/2022/06/Opti_Drive_Control.pdf) [http://www.ventadecoches.com/wp-content/uploads/2022/06/Join\\_Two\\_MP3\\_File\\_Sets\\_Together\\_Software.pdf](http://www.ventadecoches.com/wp-content/uploads/2022/06/Join_Two_MP3_File_Sets_Together_Software.pdf) <https://yukoleather.net/wp-content/uploads/2022/06/amblile.pdf> <https://autocracymachinery.com/windowsdock-1-0-19-crack-license-key-full/> [https://hotes-insolites.com/wp-content/uploads/2022/06/Dot\\_Matrix\\_Pilot.pdf](https://hotes-insolites.com/wp-content/uploads/2022/06/Dot_Matrix_Pilot.pdf)